# **Análisis cronológico del registro de actas del PREP.**

## **M en C Aquiles Ilarraza**

### *Preparación de los datos*

Se realizó el análisis de las primeras 142,229 actas contabilizadas por el IFE, con base en archivo generado con los resultados del PREP, por casilla (20120702\_2000-listaActas.tar) en la sección de Presidente.txt.

- 1. Se importa la base de datos a Excel y se organiza cronológicamente.
- 2. Se separan los datos de las 142,229 actas, que sí cuentan con hora de registro.
- 3. Se suman los datos por acta en coalición para PRI y PRD
- 4. Se substituyen los "Ilegible", "Sin dato" y espacios en blanco por "0"
- 5. Se generan archivos individuales para cada coalición y para el PAN
- 6. Se instrumenta en Mathematica 7.0 distintos algoritmos para el análisis y presentación de los datos.

#### *Análisis en Mathematica.*

Optamos inicialmente por generar un índice de comparación entre partidos, que se calcula de la siguiente manera.

#### *I12=(Acumulado Partido 1)/(Acumulado Partido 2)*

Este índice compara de forma directa en proporción, los votos de un partido con los del otro, de tal forma que si el partido 1 supera al 2, el valor del índice será superior a 1, en el otro caso, el valor será inferior a 1.

Utilizamos la información de manera cronológica para los índices AMLO/EPN y JVM/EPN, generando la siguiente imágen.

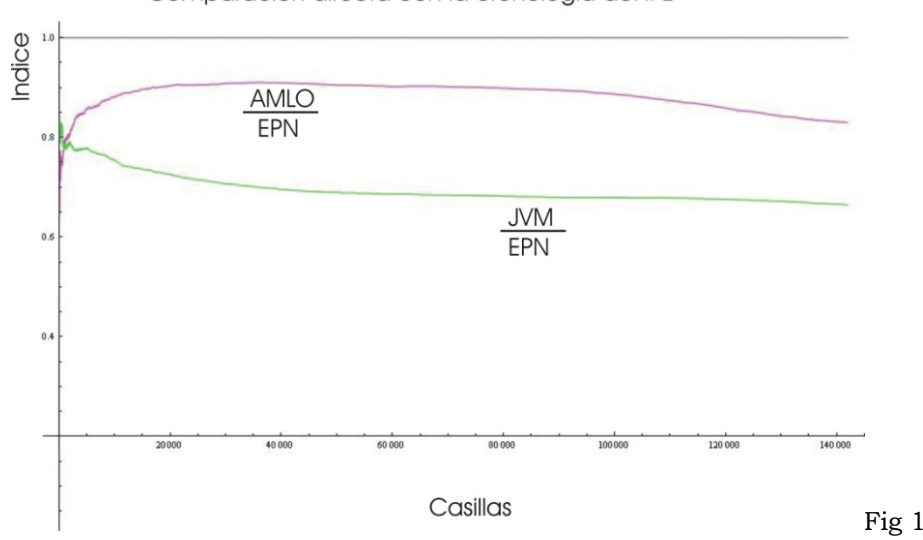

Comparación directa con la cronología del IFE

Hay que recordar, que al haber menos datos acumulados al principio, la gráfica deberá presentar cambios más drásticos y que conforme avance el número de casillas computadas, la tendencia debe estabilizarse.

#### *Primeras observaciones.*

- 1. Según los datos arrojados por el IFE, AMLO nunca supera a EPN, ni al principio, lo cual es inusual.
- 2. Se puede ver que en los primeros datos AMLO anda muy por debajo de EPN.
- 3. Notamos tres zonas diferentes, lo cual también es inusual en este tipo de análisis.

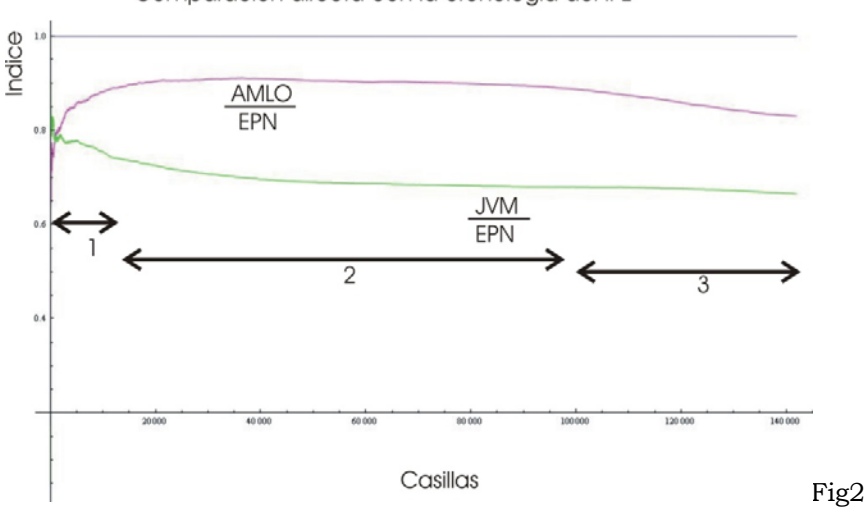

Comparación directa con la cronología del IFE

En la zona 1, observamos un repunte rápido en el índice de AMLO sobre EPN y una caída rápida de JVM sobre EPN, la zona 2 es una zona de pseudo-estabilidad (tanto AMLO como JVM ya no se mueven mucho con respecto a EPN), pero es en la zona tres, misma que se gesta por ahí de las 4 am del 2 de julio, donde podemos ver un claro declive de AMLO con respecto a EPN y un declive menor entre JVM y EPN.

Lo anterior, indica que existen tres diferentes comportamientos en el registro de las actas, mismo que es inusual.

Con base en lo anterior, se hizo otro análisis, que corresponde al cómputo de las actas como si se hubiera hecho de forma inversa en el tiempo.

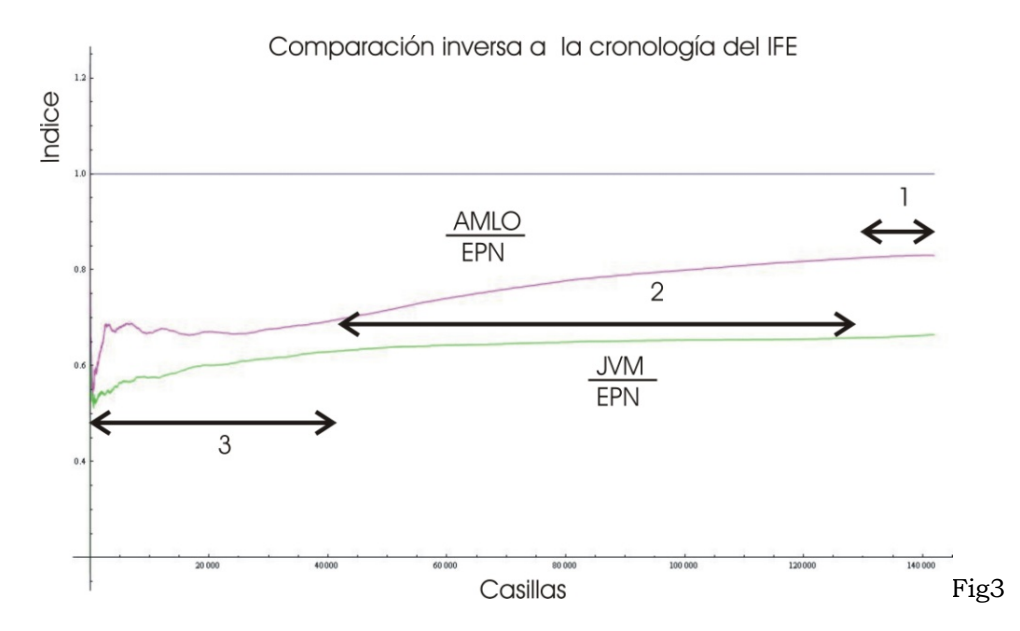

*Es en esta gráfica, que se puede observar que la zona 3 es marcadamente atípica y que el efecto es casi sólo sobre la comparación entre AMLO y EPN y no así entre JVM y EPN.* 

Por lo anterior, decidimos realizar un tercer análisis, ahora realizando el cálculo de los índices, no sobre el total acumulado cronológicamente, sino sobre los acumulados cada 100 actas. Así, no existirá el efecto de "suavizar" la gráfica que se obtiene de acumular grandes cifras. El resultado es el siguiente.

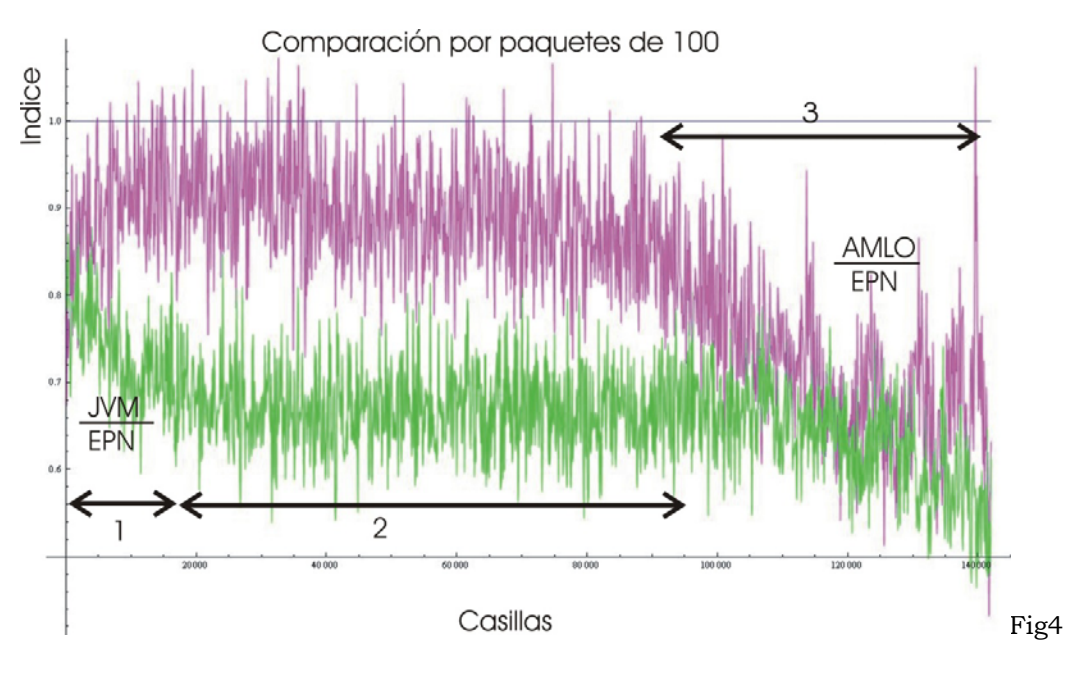

Es en esta imagen, que queda clara la existencia de tres fenómenos diferentes y más claro aún, que en la zona 3, es AMLO el que sale perjudicado, incluso llega a caer a los niveles de JVM, quién también pierde votos en relación al PRI, pero en menor proporción.

Con base en el análisis anterior, no queda claro si el comportamiento en la zona 3 es culpa de uno o varios candidatos. Para averiguarlo, procedimos a realizar un cálculo más simple y abandonar la comparación entre candidatos, sumando las casillas de cien en cien por candidato y ordenándolas de manera cronológica, obteniendo el siguiente comportamiento.

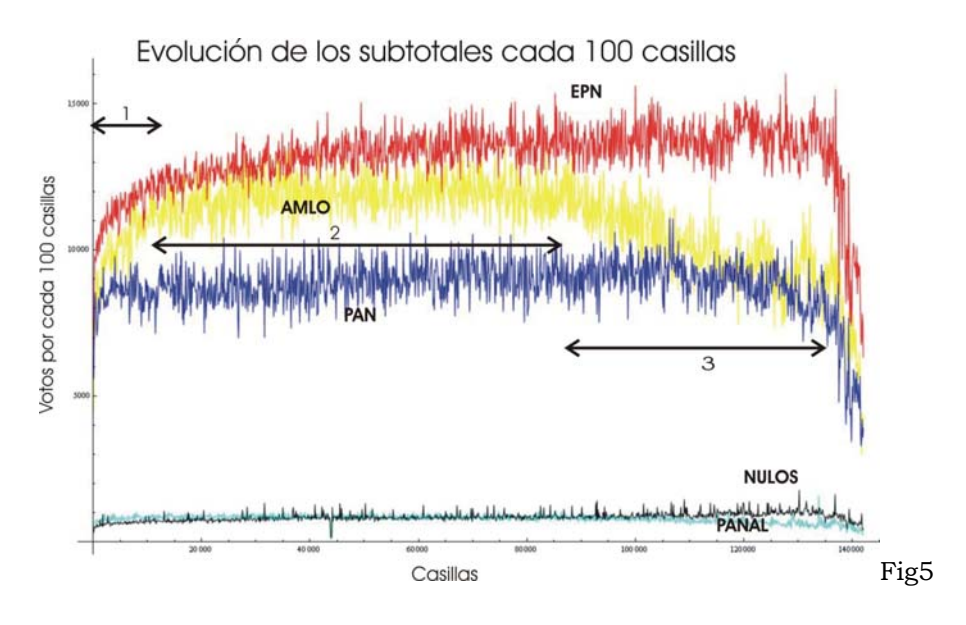

Quitando los datos de PANAL y NULOS, y agregando el total de votos computados por el IFE, obtenemos la siguiente gráfica.

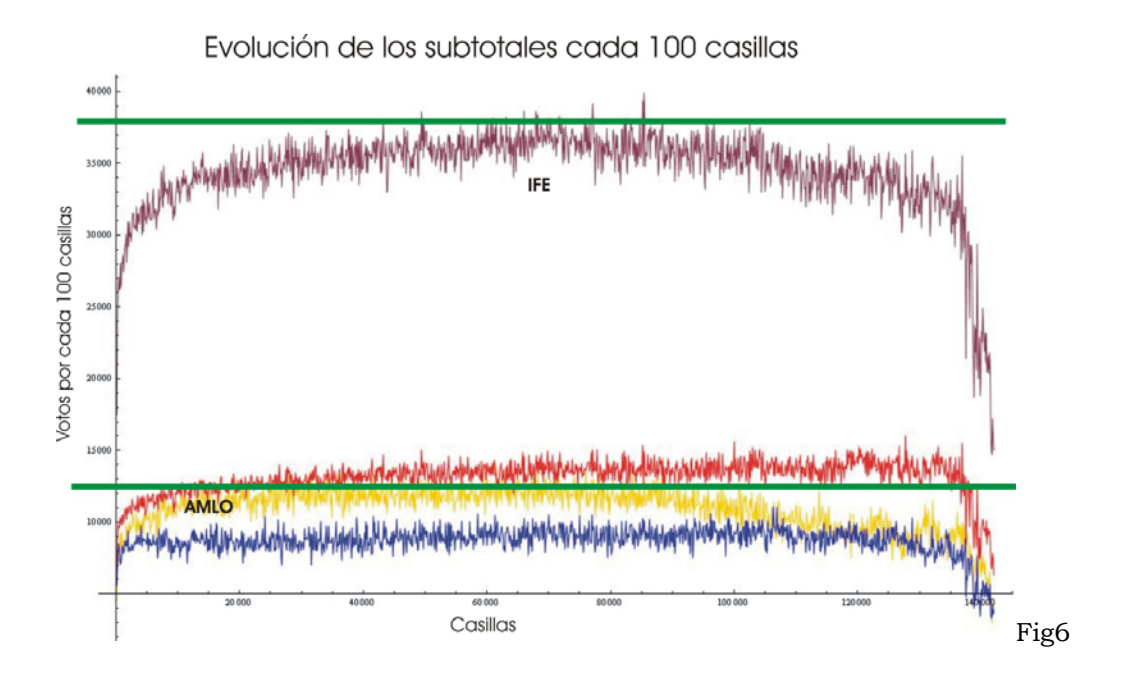

*Nota. El comportamiento final, en que todos los valores caen también debe ser explicado, pero al afectar a todos los partidos, se puede suponer que depende de la dinámica de captura del IFE o de una característica poblacional.* 

Cabe hacer dos observaciones:

- a. El comportamiento en general de la captura de los datos por parte del IFE es extraño, toda vez que a la mitad del conteo, las casillas llegaban con más votos, no así al principio y al final.
- b. La caída en el número de votos por casilla en el conteo total coincide con la caída en votos de AMLO, sin afectar de manera evidente a los otros partidos.

*Finalmente, para definir el impacto de las tendencias anómalas:* 

Ajustamos las mismas a una simple recta. Primero para la caída que presenta AMLO después de la casilla 90,000 (aprox), lo que hemos llamado zona tres.

También hicimos el ajuste para el comportamiento de EPN, desde la casilla 30,000 hasta la 135,000, zona marcadamente lineal para EPN.

En ambos casos terminamos en la 135,000 para evitar la zona de declive que todos los candidatos presentan después de ese valor.

Obtuvimos los siguientes resultados:

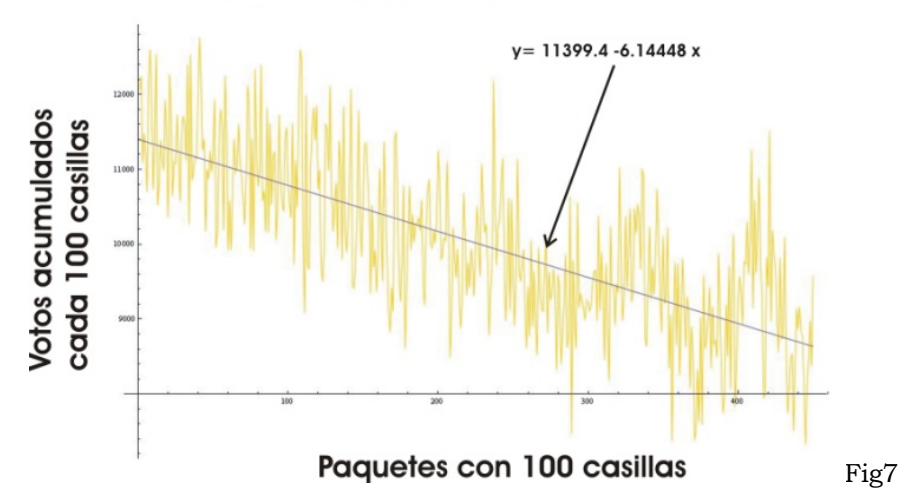

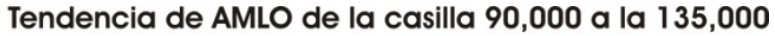

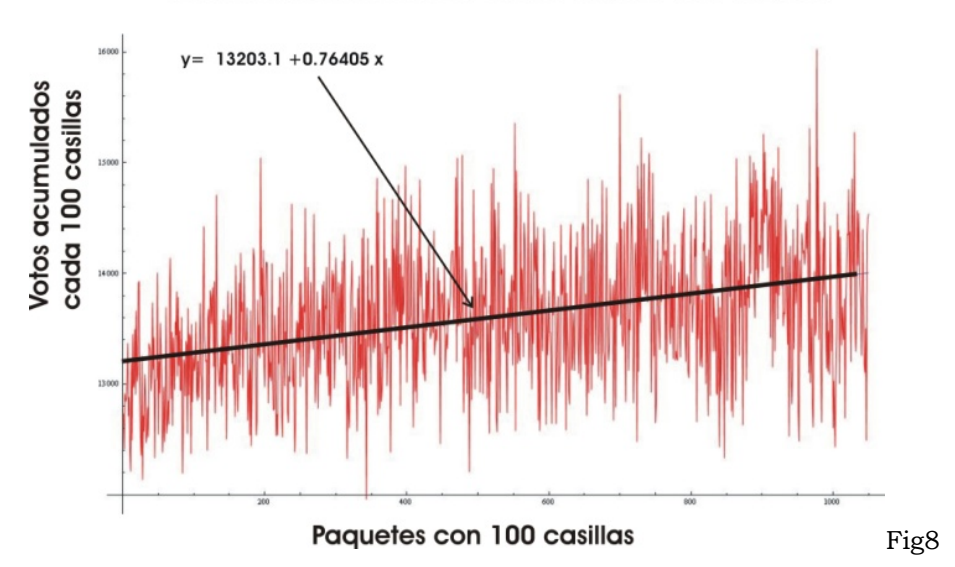

### Tendencia de EPN de la casilla 30,000 a la 135,000

Podemos ver que ambos ajustes son razonables y aunque se pueden proponer otros modelos, eso no tiene un efecto muy marcado en el análisis.

### *Análisis*

Teniendo ya las rectas en las que se encuentran "montados" los datos, integramos la parte dependiente de "x", para determinar el efecto acumulado por estar sobre una recta. Recordando que la ordenada al origen no afecta.

*Efecto sobre AMLO= -3.07X2 evaluado en los 450 paquetes de 100 casillas= -3.07 (450)2= -621,675 votos* 

*Efecto sobre EPN= 0.38X2 evaluado en los 1050 paquetes de 100 casillas= 0.38 (1050)2= 418,950 votos* 

En total se abre, sólo debido a esos acumulados, una brecha de *1'040,625* votos entre ambos.

*Nota.* Para comparar, el ajuste de JVM es: y= 9010.14 - 0.0845508X para el mismo periodo que se calculó para EPN.

Como caso concreto para AMLO se deduce que, después de la casilla 90,000 , se pierden 6 votos por cada 100 casillas de manera acumulada. Lo que quiere decir que para las primeras 100 se pierden 6, en las siguientes 100 se pierden 12 más, en las siguientes 100 otras 18 y así.

#### *Conclusiones*

- 1. Es evidente la existencia de por lo menos tres dinámicas diferentes durante el conteo.
- 2. El hecho de que las casillas al principio y al final tengan menos boletas es extraño.
- 3. La caída de AMLO después de la casilla 90,000 debe ser explicada.
- 4. El comportamiento casi lineal y siempre a la alza de EPN es extraño y debería ser explicado.
- 5. El comportamiento de JVM, se asemeja más a lo que personalmente esperaría ver.
- 6. La diferencia entre correr el conteo en forma inversa (Fig3) y el original (Fig1), indica que hay un "orden" en el registro de las actas.
- 7. Se puede ver en las figuras 3, 4 y 7 que en la zona 3 existe una "oscilación" en los datos relacionados con AMLO.